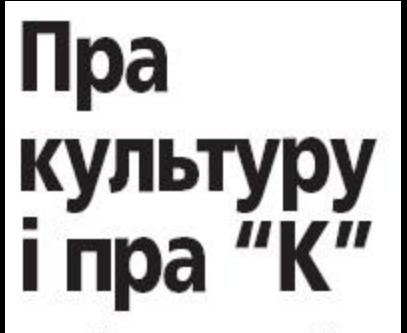

Працягваючы ўзнятую ў № 14 тэму рэдакцыйнага савета газеты "Культура", складзенага з чле-<br>наў вялікага экспертнага савета на шага выдання, які адбыўся 29 сакавіка, прапануем шэраг рэплік гасцей рэдакцыі падчас гаворкі пра культурную прастору і, у тым ліку, месца газеты ў<br>ёй. Прызнацца, нашы эксперты дастаткова шырока ахапілі тэматычнае поле.

Падрыхтавала Аліна САУЧАНКА

удзельнікамі Нагадаем, пасяджэння сталі заслужаны работнік культуры Рэспублікі Беларусь, фатограф Юрый Васільеў, старшыня Беларускага фонду культуры, старшыня Беларускага бюро **ICOMOS Уладзімір Гілеп, пер**шы намеснік дырэктара па<br>абслугоўванні карыстальнікаў і ідэалогіі Нацыянальнай бібліятэкі Беларусі, старшыня Беларускай бібліятэчнай асацыяцыі Алена Далгаполава, народны артыст Беларусі, галоўны дырыжор Нацыянальнага акадэмічнага народнага аркестра Рэспублікі Беларусь імя Іосіфа Жыновіча Міхаіл Казінец, дырэктар Мінскай абласной бібліятэкі імя Аляксандра Пушкіна Аксана Кніжнікава, дырэктар Дзяржаўнага літаратурнага музея Янкі Купалы Алена Ляшкостаршыня Беларускага Bi4, саюза мастакоў Рыгор Сітніца, старшыня Беларускага саюза майстроў народнай творчасці, доктар мастацтвазнаўства, прафесар Яўген Сахута, дырэктар Магілёўскага абласнога метадычнага цэнтра народнай творчасці і культурна-асветнай работы, старшыня Рэспубліканскага авет а дырэктараў абласι ных метадычных цэнтраў народнай творчасці Алег Хмялькоў. Гутарку вёў галоўны рэдактар газеты "Культу-<br>ра" Сяргей Трафілаў, да яе падключыліся журналісты прадстаўнікі газеты j кіраўніцтва рэдакцыйна-выдавецкай установы "Культура і мастацтва".

# Бібліятэчная справа

Алена Далгаполава: -

Бібліятэкі газета не абмінае ўвагай. Па маім меркаванні, праблемна арыентаваныя артыкулы для выдання самыя дарэчныя. Але як чытачу і прафесіяналу ў бібліятэчнай справе мне не дужа цікава<br>чытаць тое, што дасылаюць<br>некаторыя нашы калегі. Іх трэба арыентаваць на іншую падачу матэрыялаў, каб не атрымліваліся тэксты, лічы, без аніякай інфармацыйнай шчыльнасці, праз якія ствараецца адчуванне штучнай эфектыўнасці такой падзеі.

(Заканчэнне. Пачатак на старонцы 1.)

Што да супрацоўнікаў Нацыянальнай бібліятэкі, дык яны робяць спробы скіраваць калег далей ад справаздачнай манеры. Каб тыя высілкі прынеслі больш плёну, відаць, спатрэбіцца з'яўленне ў прафесіі новага пакален-НЯ 3 НОВЫМ МЫСЛЕННЕМ. | адносна агульнакультурнага кантэксту дадам: аптымізацыя, што сапраўды балюча закранула многія ўстановы культуры, павінна разглядацца не толькі з адмоўнага боку. Урэшце, ёсць прычыны для таго ж закрыцця істотнай колькасці бібліятэк. Праблема ж палягае не ва ўласна іх закрыцці, а ў адсутнасці альтэрнатывы, нармалізаванага

раённая толькі імкнуцца да падобнай вышыні. Працаваць мы павінны сумесна, у тым ліку над формай допісаў работнікаў культуры. Яны патрэбныя, бо газета за кошт уласных рэсурсаў усе раёны не ахопіць проста фізічна.

## Ад імя музеяў з прапановай

Алена Ляшковіч: - Хацела 6 падкрэсліць узровень газеты, і важна, што яго рост паралельна адбываецца з ростам прафесійнай дасведчанасці саміх работнікаў культуры. Дзякуючы за інфармацыйную падтрымку нашых праектаў, цяпер я разумею і тое, чаму вялікі працэнт матэрыялаў у выданні аддаецца рэгіёнам:

Інтэрнэт заўсёды нас апярэдзіць у такіх жанрах.

Алена Ляшковіч: - Калі мерапрыемства якаснае, хоць і маленькае паводле маштабу ці прасторы, дзе яно ладзіцца, няма адрознення, напярэдадні ці пасля падзеі выйшаў матэрыял. Аналітычныя ж тэксты дарэчныя, вядома, пасля ці ў працэсе праекта.

**Рыгор Сітніца:** — Сумна, і справа тут не ў газеце, што шэраг падзей застаюцца незаўважанымі. У нашай краіне заўсёды нешта адбываецца: галерэі і музеі не пустуюць. Для абвесткі, анонса, інфармацыйнай падтрымкі Інтэрнэту хапае. Але ж пасля, калі патрэбны сапраўдны аналіз, нам не стае, атрымліваецца,

# Пра культуру і пра "К'

Рэдакцыйны савет з элементамі "круглага стала"

пазастацыянарнага абслугоўвання ў пэўных раёнах.

Аксана Кніжнікава: -Скажу ў працяг тэмы і канкрэтна пра Мінскую абласную бібліятэку імя Аляксандра Пушкіна. У аддзеле маркетынгу ўстановы працуюць маладыя спецыялісты. Для таго ж, каб змяняць мысленне чалавека, трэба, каб ён займеў нейкі досвед. Канешне, пасля Універсітэта культуры і мастацтваў прыходзяць спекваліфікаваныя, цыялісты але ўсё роўна трэба праводзіць дадатковыя семінары і іншыя мерапрыемствы, каб маладыя маглі засвойваць больш вопыту. Алег Хмялькоў: — Згодны, не кожнаму дадзены талент прыгожа пісаць. Бібліятэкары пішуць так, як адчуваюць. Што да газеты, дык і клубная, і бібліятэчная справы не абмінуты ўвагай і ў дастатковай ступені прадстаўлены. Ёсць і крытычныя матэрыялы, што закранаюць нас даволі балюча, урэшце, магчыма, так і мае быць. Але з іншага боку, у нас столькі вышэйстаячых органаў і мясцовых СМІ, дзе сферу культуры разносяць у пух і прах. А мы ж прыносім людзям радасць! Так, дзесьці памыляемся. Крытыка — няхай яна будзе, ды хочацца і нейкага цёплага слова пры ацэнках, бо ў нас людзі — з мастацкай самадзейнасці, непрафесіяналы. Скажам, Нацыянальная бібліятэка таму і мае гэткі статус, што тут - найвышэйшы пілатаж, а абласная і

падпісныя аўдыторыя. Але, мяркую, тое не мусіць адбывацца за кошт магчымых публікацый пра маленькія рэспубліканскія музеі, якія, у прыватнасці Купалаўскі, прапаноўваюць праекты не менш моцныя, чым у якойсьці з устаноў са статусам "нацыянальны". Так, у Мінску сапраўды не заўсёды рэгіянальныя матэрыялы карысныя, але я цудоўна разумею работнікаў культуры ўсёй краіны, бо і сама з вёскі. Кантактуючы з тымі, хто працуе па-за сталіцай, разумею: публікацыя ў газеце "Культура" для людзей становіцца часам невялікай асабістай перамогай. 3 прапаноў: магчыма, супольная праца супрацоўніка ўстановы з карэспандэнтам аказалася б карыснай, бо не заўсёды журналіст на мерапрыемстве ўхопіць глыбіню, сутнасць падзеі, якую закладвалі ў яе ў самім музеі. Мяркую, журналіст, што стала супрацоўнічае з музеем, становіцца ў некаторай ступені яго крытыкам-экспертам.

крытычнай масы сапраўды дасведчаных ацэнак. Артаглядальнікаў багата, ды погляд іх фіксуе толькі пэўны працэнт спектру, а працэс патрабуе агляду на 360 градусаў. Ёсць у краіне знакавыя падзеі, людзі ў рамках культурнага працэсу наогул і арт-плыні ў прыватнасці. Дарэчы, прапаную фармат рубрыкі "Аўдыя & відэа", дзе музычныя альбомы і

## Традыцыі і вакол іх

Яўген Сахута: — Чытаю на стронках "К" у асноўным пра традыцыйную культуру. Ведаеце, часам у іншых газетах адна публікацыя пра псеўдатрадыцыяналізм перакрэслівае (так мне часам падаецца) усе мае жыццёвыя намаганні. У "К" такога не бывае, і гэта робіць вам гонар. У сферы культуры трэба не захваліваць, але аналізаваць той жа фестывальны рух. Мяне радуе, што вы спраўляецеся, і, прынамсі, зніжаць планку не трэба. А адбор матэрыялаў для публікацыі трэба праводзіць не саромеючыся.

Алег Хмялькоў: — Як прадстаўнік аргкамітэтаў шэрагу фестываляў, як практык, хачу падкрэсліць: каб такія буйныя мерапрыемствы сапраўды з кожным годам станавіліся ўсё больш цікавымі ды прэстыжнымі, не трэба іх праводзіць строга штогод. Мы старанна рыхтуемся да Міжнароднага форуму дзіцячай творчасці "Залатая пчолка" ў Клімавічах, таму і ладзім яго праз год: сама праграма павінна праходзіць адбор. А штампаванне не патрэбнае.

Міхаіл Казінец: — Часта звяртаюся да тых рознапрофільных матэрыялаў на старонках газеты, дзе ёсць, над чым задумацца. З апошняга, што запомнілася сваёй практычнасцю, - інтэрв'ю з Эдуардам Герасімовічам, дырэктарам Нацыянальнага акадэмічнага драматычнага тэатра імя Максіма Горкага. Лепш за ўсё, калі праз тэкст бачна, як чалавек захапляецца сваёй працай, распавядае пра яе спецыфіку. З таго, што хвалюе: бачу, мы ўжо не надта цікавыя паспалітым людзям са сваёй традыцыйнай культурай. Гэта мой боль. А сённяшні глядач прывык да забавак. Пры гэтым прафесійная мастацкая музыка працягвае знаходзіцца на высокім узроўні.

**Уладзімір Гілеп:** — Газета павінна быць для ўсёй краіны і арыентавацца на рэальныя праблемы, каб пра іх паведамляць, уплываючы на

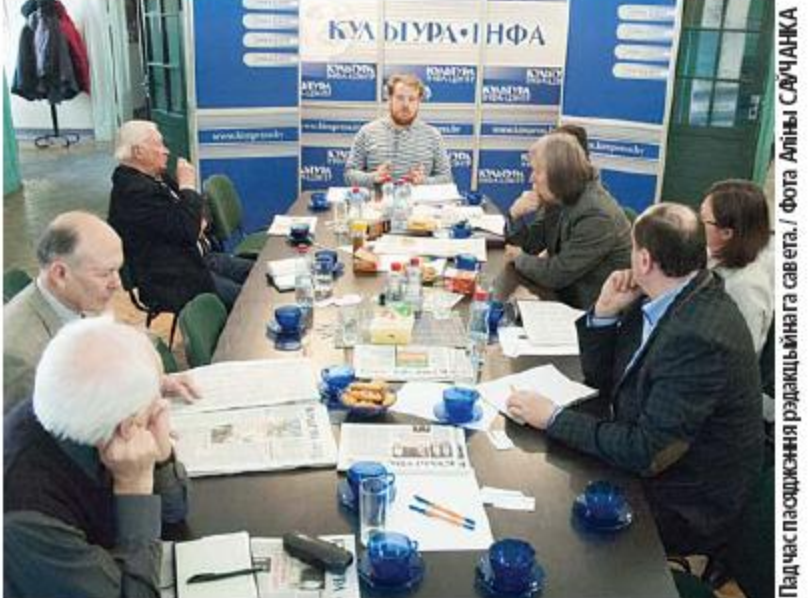

## Расстаноўка мастацкіх прыярытэтаў

Сяргей Трафілаў: — Нагадаю, наша газета - штотыдневік. Мы арыентаваны хутчэй на аналіз і падагульненне сітуацыі за тыдзень ці нават большы адмежак часу. Дык наколькі патрэбныя ў кантэксце тыя ж справаздачныя матэрыялы ці чыстай вады інфармацыя? Прынамсі,

відэакліпы разглядаюцца, прынамсі, з двух бакоў, прымяняць і да астатніх відаў і формаў мастацтва. Я з задавальненнем прыняў бы ў гэтым праекце ўдзел. Такія размовы прыносяць "запалу" ў тэкст, робяць яго вострым і праблемным.

Юрый Васільеў: — Як фатограф адзначу: здымак часам замяняе цэлы артыкул, і праз тое выяўленчую культуру трэба актыўна дэманстраваць. Балазе, беларуская фатаграфія цяпер развіваецца. Хаця што да імгненнага рэагавання, то менавіта прэс-фатаграфію мы ў айчыннай прасторы друкаваных СМІ, мяркую, страцілі. Ёй на змену прыйшлі ілюстрацыі. Я да таго, што фотаздымкі трэба паказваць, павышаць іх прадстаўнічую функцыю. Разумеючы, што ў 16-ціпалосніку гэта рабіць дастаткова складана, усё ж перакананы: у друкаваных CMI яна мусіць быць у вышэйшай ступені вобразнай. Гэта бяспройгрышнае ўкладанне!

вырашэнне складанасцяў. Патрэбныя аналітычныя матэрыялы, інфармацыйныя, статыстычныя, нават каб яны спрацоўвалі не толькі ў сферы культуры, але і на карысць навукі, адукацыі, асветы. Я сцісла акрэслю пэўнае кола вострых пытанняў, што тычацца беларускай культуры, хоць іх значна болей, але гэтыя, мяркую, - першашараговыя, назваў бы іх болевымі кропкамі культуры. З іх ліку: стан дамоў Ваньковічаў і Бядулі, якія патрабуюць рамонту, як і знакаміты Парк Янкі Купалы, дзе людзі разбіваюць калені па дарозе ў музей паэта. Масавае скарачэнне ліку бібліятэк і музеяў. Полацк — гэта асобнае пытанне, бо горад сёння змяняецца не да лепшага, а сям-там нават знішчаецца: гэты каласальны аб'ект мусіць быць пад высокім патранатам. Ну і валоданне і выкарыстанне ў прафесійным ужытку беларускай мовы павінна стаць нормай для работнікаў культуры. Гэта маё перакананне.